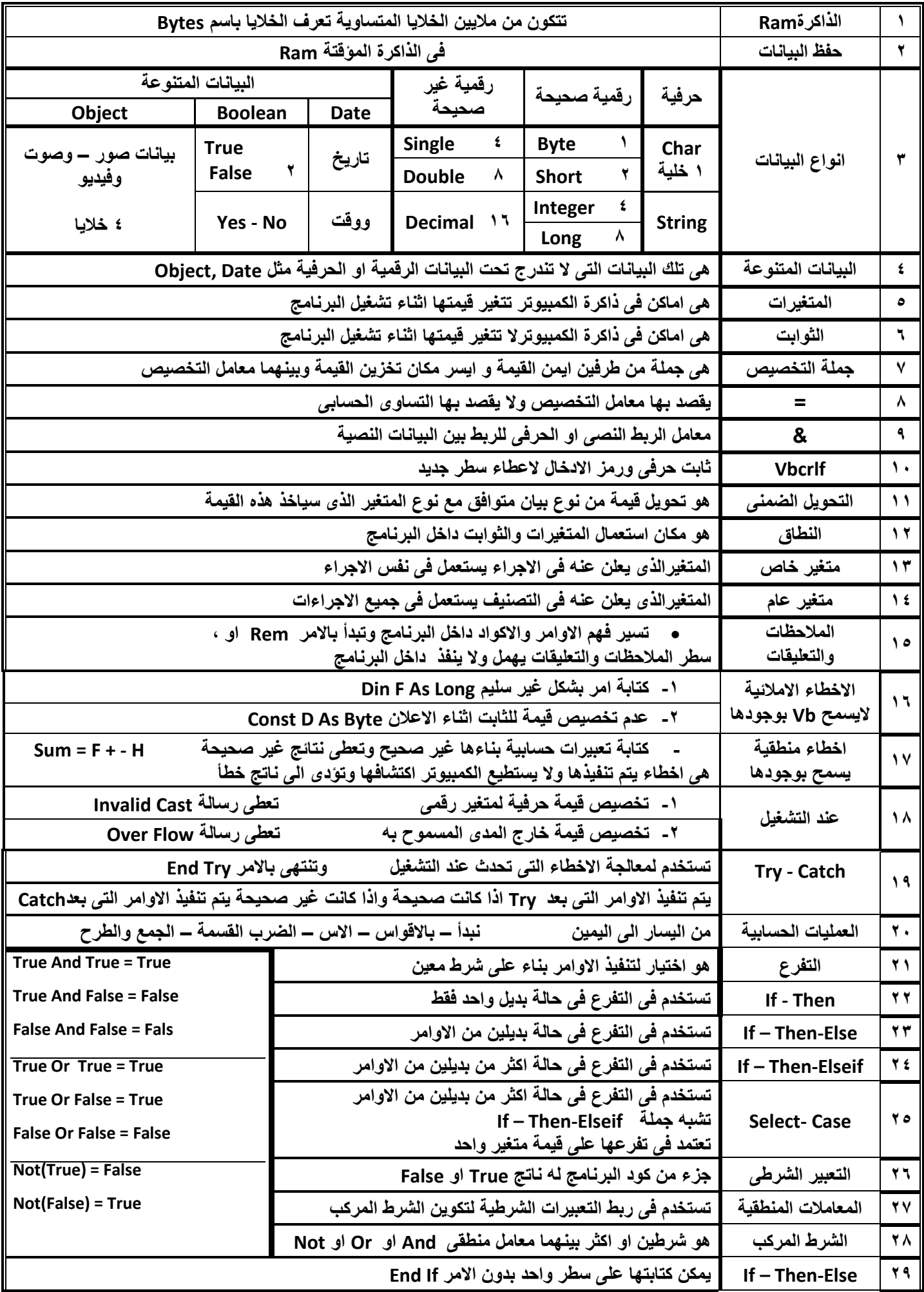

الأستقلاً – ايسن – ١٢٢٢٩٣٩٩٧٥.

الصف الثالث الاعدادي

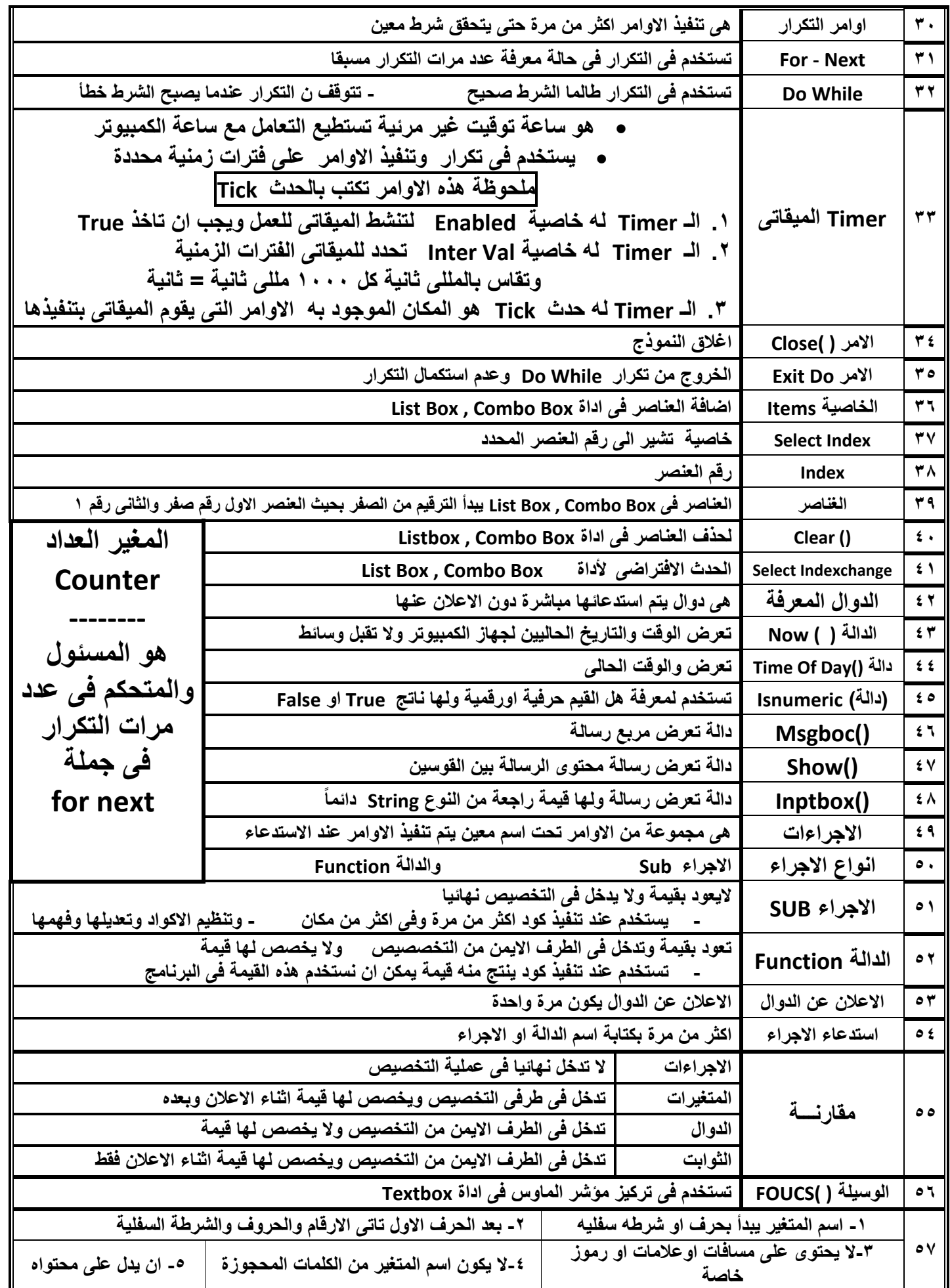

الصف الثالث الاعدادي

الأستقلاً – ايسن – ١٢٢٢٩٣٩٩٧٥.

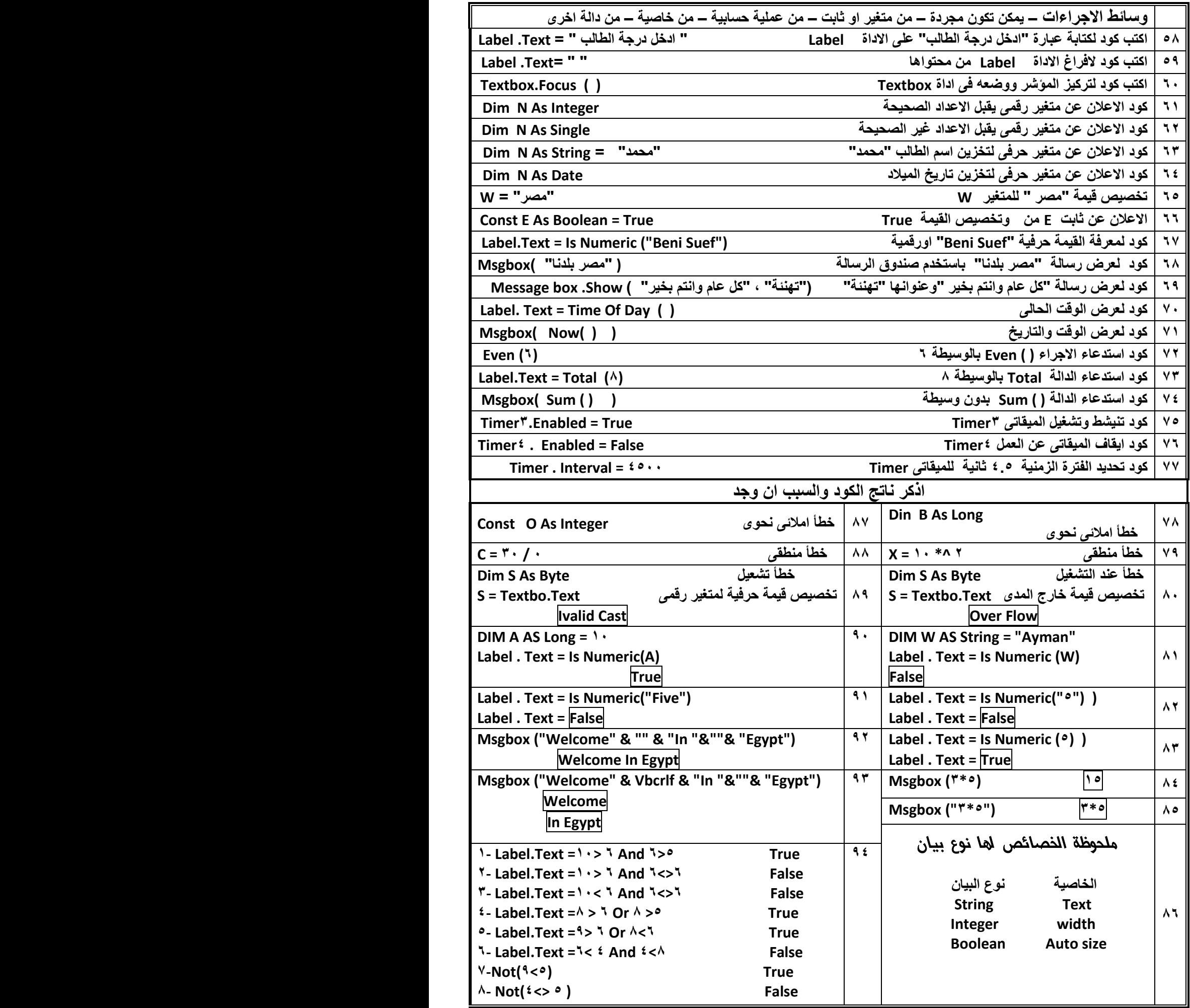

**مراجعة حاسب الى 5102 5102- صفحة** 3

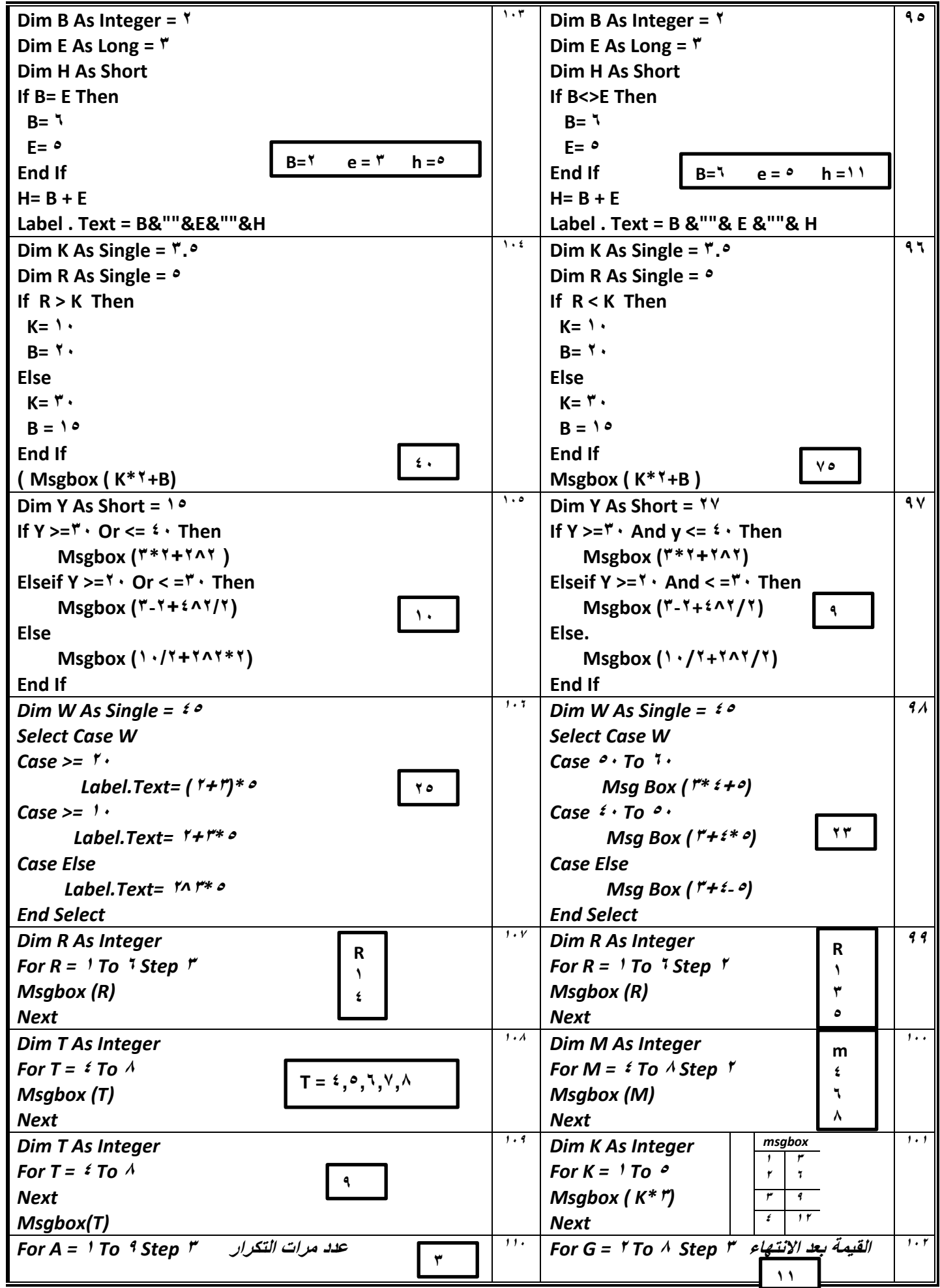

الصف الثالث الاحدادي

الأستقلا - ايمسن - ١٢٢٢٩٣٩٧٥٠

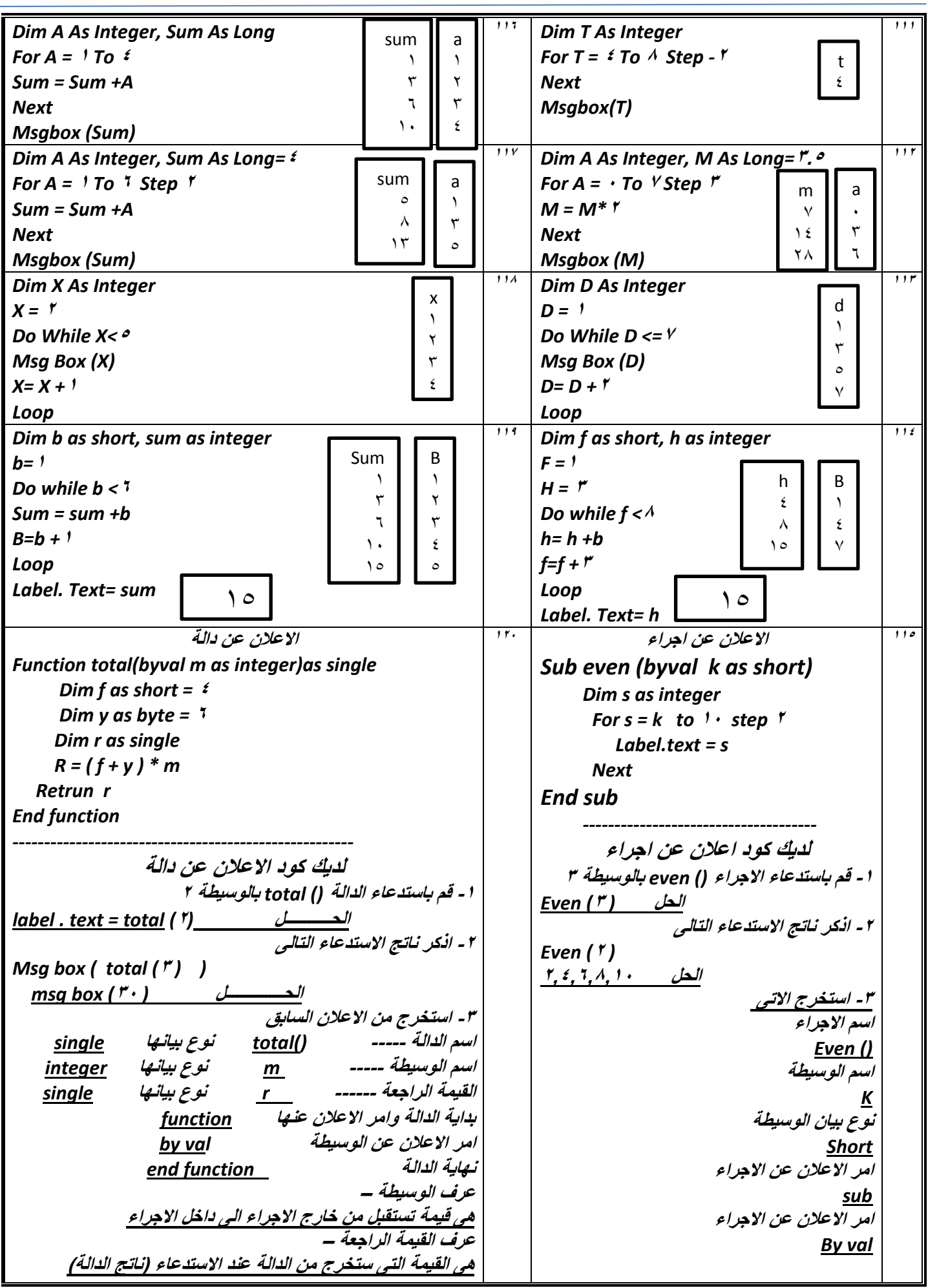